#### Oracle Utilities Customer Cloud Service Integration to Oracle Field Service Cloud

(Also applicable to Oracle Utilities Customer To Meter)

Release Notes Release 21A F41027-01

April 2021

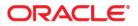

Oracle Utilities Customer Cloud Service Integration to Oracle Field Service Cloud, Release 21A Release Notes

Copyright ©2019, 2021 Oracle and/or its affiliates. All rights reserved.

This software and related documentation are provided under a license agreement containing restrictions on use and disclosure and are protected by intellectual property laws. Except as expressly permitted in your license agreement or allowed by law, you may not use, copy, reproduce, translate, broadcast, modify, license, transmit, distribute, exhibit, perform, publish, or display any part, in any form, or by any means. Reverse engineering, disassembly, or decompilation of this software, unless required by law for interoperability, is prohibited.

The information contained herein is subject to change without notice and is not warranted to be error-free. If you find any errors, please report them to us in writing.

If this is software or related documentation that is delivered to the U.S. Government or anyone licensing it on behalf of the U.S. Government, then the following notice is applicable:

U.S. GOVERNMENT END USERS: Oracle programs (including any operating system, integrated software, any programs embedded, installed or activated on delivered hardware, and modifications of such programs) and Oracle computer documentation or other Oracle data delivered to or accessed by U.S. Government end users are "commercial computer software" or "commercial computer software documentation" pursuant to the applicable Federal Acquisition Regulation and agency-specific supplemental regulations. As such, the use, reproduction, duplication, release, display, disclosure, modification, preparation of derivative works, and/or adaptation of i) Oracle programs (including any operating system, integrated software, any programs embedded, installed or activated on delivered hardware, and modifications of such programs), ii) Oracle computer documentation and/or iii) other Oracle data, is subject to the rights and limitations specified in the license contained in the applicable contract. The terms governing the U.S. Government's use of Oracle cloud services are defined by the applicable contract for such services. No other rights are granted to the U.S. Government.

This software or hardware is developed for general use in a variety of information management applications. It is not developed or intended for use in any inherently dangerous applications, including applications that may create a risk of personal injury. If you use this software or hardware in dangerous applications, then you shall be responsible to take all appropriate fail-safe, backup, redundancy, and other measures to ensure its safe use. Oracle Corporation and its affiliates disclaim any liability for any damages caused by use of this software or hardware in dangerous applications.

Oracle and Java are registered trademarks of Oracle and/or its affiliates. Other names may be trademarks of their respective owners.

Intel and Intel Inside are trademarks or registered trademarks of Intel Corporation. All SPARC trademarks are used under license and are trademarks or registered trademarks of SPARC International, Inc. AMD, Epyc, and the AMD logo are trademarks or registered trademarks of Advanced Micro Devices. UNIX is a registered trademark of The Open Group.

This software or hardware and documentation may provide access to or information about content, products, and services from third parties. Oracle Corporation and its affiliates are not responsible for and expressly disclaim all warranties of any kind with respect to third-party content, products, and services unless otherwise set forth in an applicable agreement between you and Oracle. Oracle Corporation and its affiliates will not be responsible for any loss, costs, or damages incurred due to your access to or use of third-party content, products, or services, except as set forth in an applicable agreement between you and Oracle.

# Contents

| acei                                |
|-------------------------------------|
| Audience                            |
| Documentation and Resources         |
| Documentation Accessibility         |
| Conventions                         |
| Abbreviations                       |
| ease Notes 1-1                      |
| Overview                            |
| Supported Applications 1-3          |
| New Features Summary                |
| Admin Sync Support 1-3              |
| Offline Support for Attachments 1-3 |
| UI Improvements 1-3                 |
| Known Issues 1-4                    |

# Preface

Welcome to the Oracle Utilities Customer Cloud Service Integration to Oracle Field Service Cloud Release Notes.

#### Audience

This document is intended for anyone implementing the integration of the following products with Oracle Field Service Cloud:

- Oracle Utilities Customer Cloud Service
- Oracle Utilities Customer To Meter

### **Documentation and Resources**

For more information regarding this integration, foundation technology and the edge applications, refer to the following documents:

#### **Product Documentation**

| Topic                                                                                                    | Description                                                                                                    |
|----------------------------------------------------------------------------------------------------|----------------------------------------------------------------------------------------------------|
| Oracle Utilities Customer Cloud Service<br>Integration to Oracle Field Service Cloud<br>Configuration Guide | Refer to the Oracle Utilities applications<br>documentation page:<br>http://docs.oracle.com/cd/E72219_01/<br>documentation.html |
| Oracle Utilities Customer To Meter<br>documentation                                                         |                                                                                                    |
| Oracle Utilities Customer Cloud Service<br>documentation                                                    |                                                                                                    |
| Oracle Field Service Cloud documentation                                                                    | https://docs.oracle.com/en/cloud/saas/<br>field-service/21a/index.html                                                          |

| Resource                                                        | Location                                                                                                    |
|-----------------------------------------------------------------|----------------------------------------------------------------------------------------------------|
| Oracle Integration Cloud Service<br>documentation               | Refer to the OIC documentation at:<br>https://docs.oracle.com/en/cloud/paas/<br>integration-cloud/index.html                  |
| Oracle Support                                                  | Visit My Oracle Support at https://<br>support.oracle.com regularly to stay informed about<br>updates and patches.            |
|                                                                 | Access the support site for the Edge Application<br>Certification Matrix for Oracle Utilities products<br>(Doc ID 1454143.1). |
| Oracle Technology Network (OTN)<br>Latest versions of documents | http://www.oracle.com/technetwork/index.html                                                                                  |
| Oracle University<br>for training opportunities                 | http://education.oracle.com/                                                                                                  |

#### **Additional Documentation**

### **Documentation Accessibility**

For information about Oracle's commitment to accessibility, visit the Oracle Accessibility Program website at http://www.oracle.com/pls/topic/lookup?ctx=acc&id=docacc.

#### Access to Oracle Support

Oracle customers have access to electronic support for the hearing impaired. Visit: http://www.oracle.com/pls/topic/lookup?ctx=acc&id=info or http://www.oracle.com/pls/topic/lookup?ctx=acc&id=trs

### Conventions

The following text conventions are used in this document:

| Convention | Meaning                                                                                                    |
|------------|----------------------------------------------------------------------------------------------------|
| boldface   | Boldface type indicates graphical user interface elements associated with an action, or terms defined in text or the glossary.         |
| italic     | Italic type indicates book titles, emphasis, or placeholder variables for which you supply particular values.                          |
| monospace  | Monospace type indicates commands within a paragraph, URLs, code in examples, text that appears on the screen, or text that you enter. |

## Abbreviations

| Term  | Expanded Form                           |
|-------|-----------------------------------------|
| OUCCS | Oracle Utilities Customer Cloud Service |
| OFSC  | Oracle Field Service Cloud              |
| OIC   | Oracle Integration Cloud                |
| OUC2M | Oracle Utilities Customer To Meter      |

This document includes the following abbreviations:

# **Release Notes**

This release notes outline the information about new and improved functionality in integrating Oracle Utilities Customer Cloud Service with Oracle Field Service Cloud (Release 21A). Each section includes a brief description of the feature, the steps to enable or start using the feature, and any tips or considerations to consider.

**Important!** This integration is also applicable to Oracle Utilities Customer To Meter (OUC2M).

The release notes focuses on the following:

- Overview
- Supported Applications
- New Features Summary
- Known Issues

### **Overview**

**Important!** This integration is applicable to both Oracle Utilities Customer To Meter (C2M) and Oracle Utilities Customer Cloud Service (CCS).

Oracle Utilities Customer Cloud Service Integration to Oracle Field Service Cloud helps to manage a fieldwork originated in Oracle Utilities Customer Cloud Service using Oracle Field Service Cloud. This pre-built integration represents significant business value for utilities that need to manage their field operations.

For more information about the functionality, refer to the Oracle Utilities Customer Cloud Service Integration to Oracle Field Service Cloud v21A Configuration Guide at:

#### https://docs.oracle.com/cd/F41029\_01/index.htm

The integration supports the following flows:

- Process Activity (Oracle Utilities Customer Cloud Service Initiated)
- Appointment Window Request (Oracle Utilities Customer Cloud Service Initiated)
- Interim Activity Status (Oracle Utilities Customer Cloud Service Initiated)
- Device Verification (Oracle Field Service Cloud Initiated)
- Create Activity (Oracle Field Service Cloud Initiated)
- Activity Completion/Cancellation (Oracle Field Service Cloud Initiated)
- Query Service Point (Oracle Field Service Cloud Initiated)

The following diagram illustrates the business processes supported in this integration.

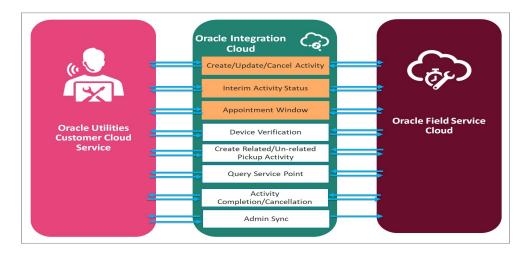

### **Supported Applications**

The supported application versions in this integration are:

- Oracle Utilities Customer To Meter 2.8.0.0.0 and higher (on-premises). Integration works but the functionality will be limited.
- Oracle Utilities Customer Cloud Service 21A or higher
- Oracle Integration Cloud v21.1.2.0.0 or higher
- Oracle Field Service Cloud 21A or higher

### **New Features Summary**

The following enhancements are included in this integration release:

- Admin Sync Support
- Offline Support for Attachments
- UI Improvements

#### Admin Sync Support

Customers can now sync the Oracle Utilities Customer Cloud Service Admin data (Service point, Activity data, Activity Types, Device and Register data) to Oracle Field Service Cloud so that the manual creation of data in Oracle Field Service Cloud is eliminated.

#### **Offline Support for Attachments**

Customers can now upload the attachments when they are out of network coverage or in offline mode which will be sent back to Oracle Utilities Customer Cloud Service once the they connect to network part of Activity completion.

#### **UI Improvements**

The Unrelated Pickup screens are enhanced to include Service point query, Select Service point query and Add activity screens.

The Customer information will be displayed in the Related Pickup Activity screen.

# **Known Issues**

The known issues in this integration are:

- Currently Oracle Field Service Cloud adds an extra space for every section defined in User type. Due to this users notice space between the **Registers Information** and **Register** details.
- Only few Service Point details will be displayed in the **Related Pickup Activity Details** screen created using Book Activity.